## 5 Steps in Testing an Hypothesis

- 1. Verify that assumptions are met (random sample, normal distri., level of measurement)
- 2. State research and null hypotheses and alpha
- 3. Select sampling distribution and test statistic to be used (Z or t statistic) (use Z if have population standard deviation, use t if have only sample SD)

Chapter 13 – 1

Chapter  $13 - 5$ 

- 4. Compute test statistic
- 5. Make a decision and interpret results

## **Computing the t statistic**. The t statistic is used in two different cases. It is calculated differently depending on which case you are interested in. These are: 1. Comparing a group to a whole population and 2. Comparing two groups to one another

Chapter 13 – 2

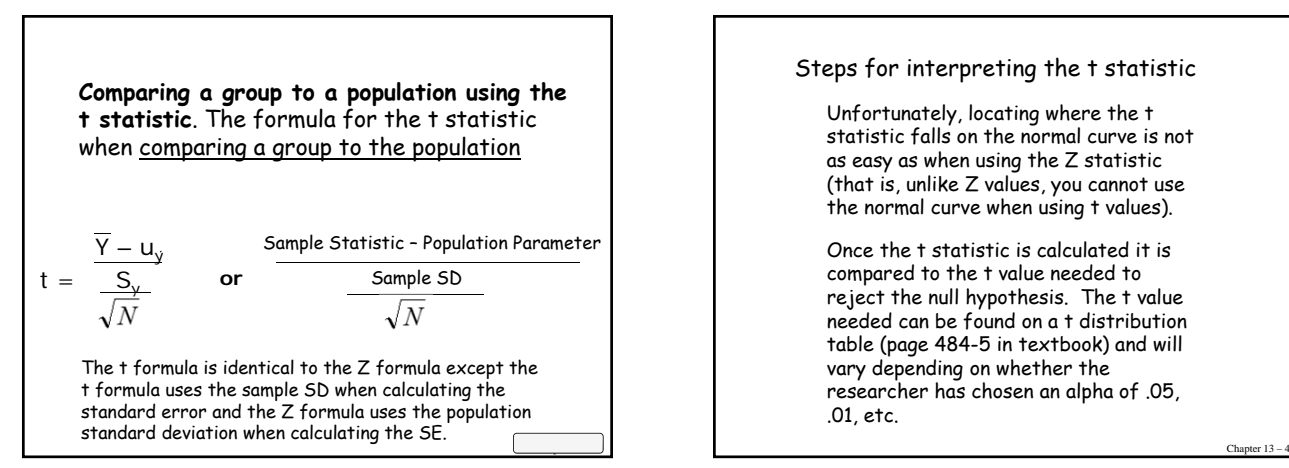

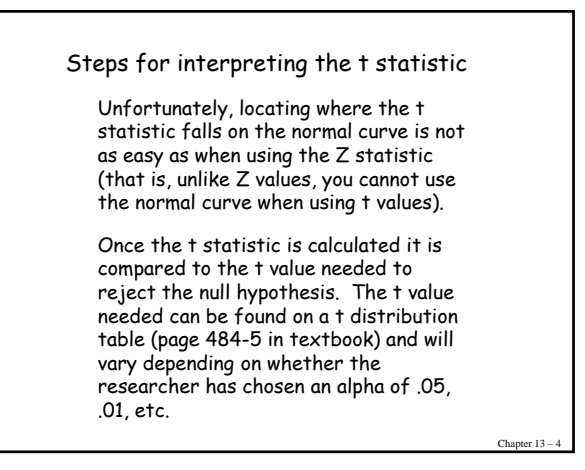

How to use the t distribution table to determine significance

- (1) Determine the **degrees of freedom** your sample provides (this is typically: N-1) and then locate the DF on the t-distribution table (table is on page 484-5) .
- (2) Find on the table: the **alpha** which you selected at the start of the statistical analysis (an alpha of .05 and a two-tailed test are typically used by researchers)
- (3) **Find the intersecting point** where the DF and the alpha cross. At the intersecting point you will find the t value needed to reject the null hypothesis.

t distribution tableTable 13.2 Values of the t Distributio Level of Significance for One-Tailed Test .10 .05  $.025$  $.01$  $.005$ Level of Significance for Two-Tailed Test  $.02$  $.20$  $.05$  $.01$  $.10$ 12.706 31.821 636.619 3.078  $6.314$ 63.657 1.886 2.920 4.303 9.925 6.965 31.598 1.638 2.353 3.182 4.541 5.841 12,941  $1.533$ <br> $1.476$ 2.132 3.747 4.604 8.610  $2.015$  $2.571$ 3.365  $4.032$ 6.859  $\frac{10}{15}$  $1.372$ <br> $1.341$ 1.812 2.228 2.764 3.169 4.587 1.753<br>1.725<br>1.708<br>1.697 2.220<br>2.131<br>2.086<br>2.060<br>2.042 2.602<br>2.528<br>2.485<br>2.457 2.947 4.073  $\frac{20}{25}$  $1.325$ <br> $1.316$ <br> $1.310$ 2.947<br>2.845<br>2.787<br>2.750 4.073<br>3.850<br>3.725<br>3.646  $\frac{40}{60}$ <br>120 1.303<br>1.296<br>1.289<br>1.282 1.684<br>1.671<br>1.658<br>1.645 2.021<br>2.000<br>1.980<br>1.960 2.423<br>2.390<br>2.358<br>2.326 2.704<br>2.660<br>2.617<br>2.576 3.551<br>3.460<br>3.373<br>3.291 Source: Abridged from R. A. Fisher and F. Yates, Statistical Tables for Biological, Agricultural<br>and Medical Research, Table 111. Copyright © R. A. Fisher and F. Yates 1963. Reprinted by<br>permission of Pearson Education Lim Chapter 13 - (4) **Compare** the t value calculated from the data to the t value identified on the t distribution table. If the calculated t value is larger than the t value found in the table, then the null hypothesis can be rejected and the difference between the group and the population can be considered statistically significant (but not necessarily "substantively" significant).

In-Class Exercise: The average number of caviar eggs laid in a season by a single sturgeon fish is roughly 500,000. We have a sample of 80 sturgeon fish from lake Michigan that lay on average roughly 550,000 eggs in a season with a standard deviation of 200,000. We want to know whether our fish are different from the average. Begin by calculating the t statistic.  $\bar{Y}$  –  $U$ Group Mean – Population Mean  $S_v$ Sample SD **or** | N  $\sqrt{N}$ 

Chapter 13 – 8

Why are we calculating the t statistic instead of the Z statistic?

What alpha (level of confidence) would you like to use and why?

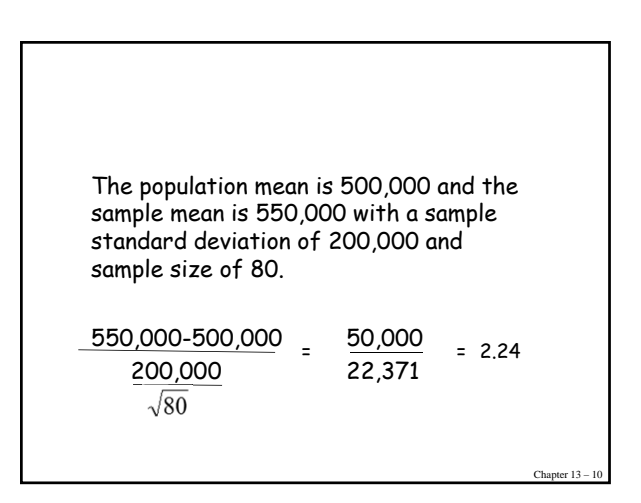

## Our **degrees of freedom** for this example is N – 1 or 79 and our t statistic is 2.24 (the larger the t statistic the more likely it will be significant). On page 484-5 of your book we can find the **t distribution table**. It displays the **degrees of freedom** for 60 and for 120. Since ours is 79 it is less than 120. Therefore, to be conservative we will use 60 DF. We won't assume a **one-tailed test** since there is no existing knowledge to support the hypothesis that sturgeon fish in Lake Michigan lay more eggs than the average sturgeon fish. Finding the t statistic in the t distribution table

Chapter 13 – 11

Chapter  $13 - 7$ 

Chanter 13 -

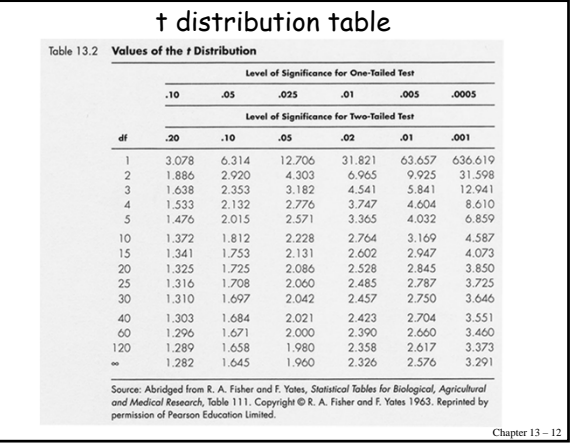

## Determining Statistical Significance

Since our t statistic is 2.24 we can conclude statistical significance at the .05 level.

Would our findings be significant if we had chosen an alpha of .01?

Comparing the Sample Statistics of Two Groups (Presented above is a comparison of a group's sample statistic to a population parameter)

Example for comparing two groups:

Comparing the mean salary of new sociology professors (group 1) to the mean salary for new engineering professors (group 2). Previously we were comparing the group statistic (such as the mean salary of sociology professors) to the population parameter (such as the mean salary of the whole U.S. population).

Chapter 13 – 14

Steps for comparing the sample statistics of two groups are the same as that for comparing a sample statistic to the population parameter with three exceptions:

(1) the formula for calculating the t statistic is different

(2) calculating the degrees of freedom is different, and

(3) must now determine whether the two groups have equal or unequal variances. (If the Levene's test is significant then their variances are unequal)

Chapter 13 – 15

Chapter 13 – 13

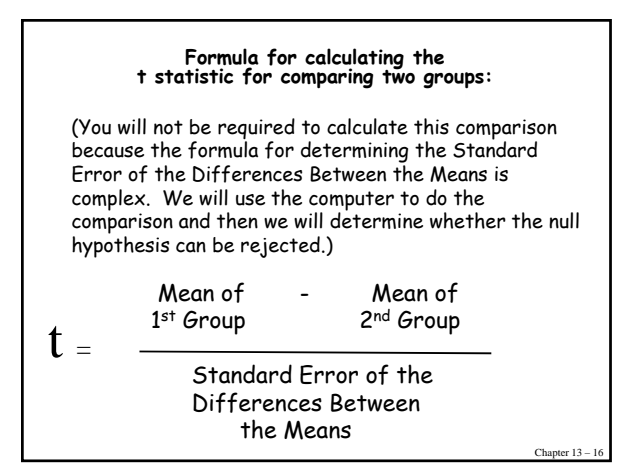

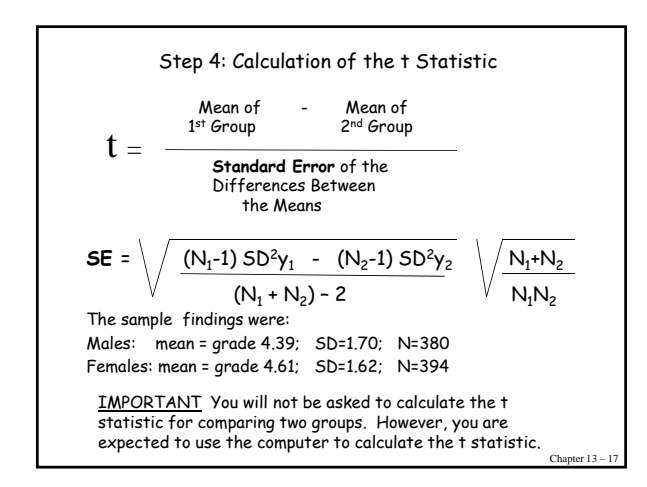

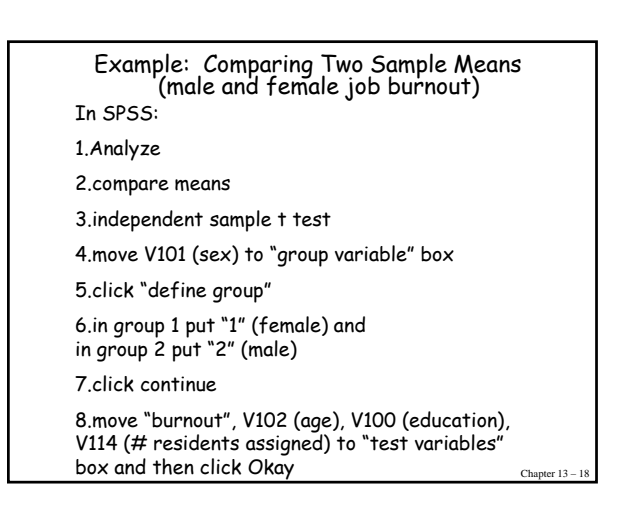

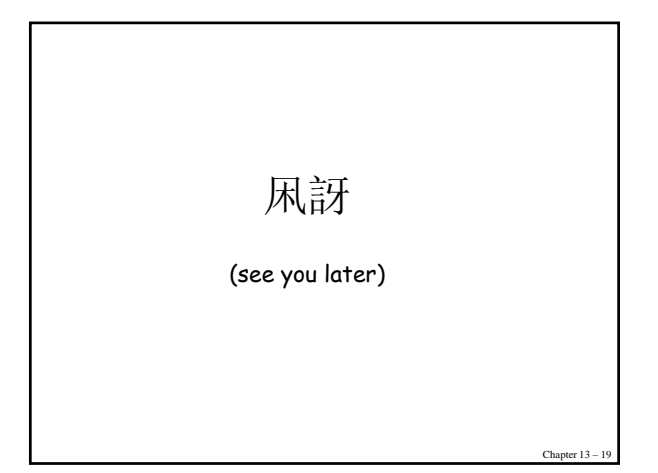